SAP ABAP table ROXXB40082 {Generated Table for View V\_RFMATGRP\_MD10T}

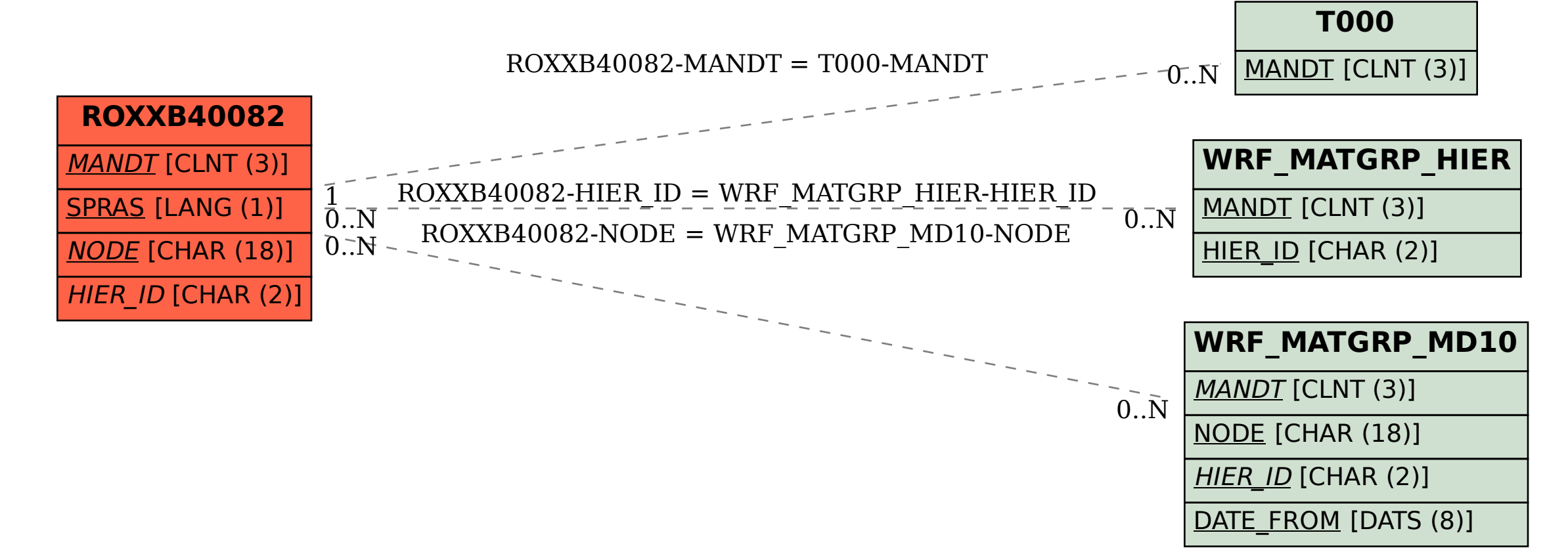